## GST-Bank Charges – GST Reversal

How to handle Supplier bank charge with tax amount?

Supplier Payment
 Bank Charge = Bank Charge Amount + Tax Amount

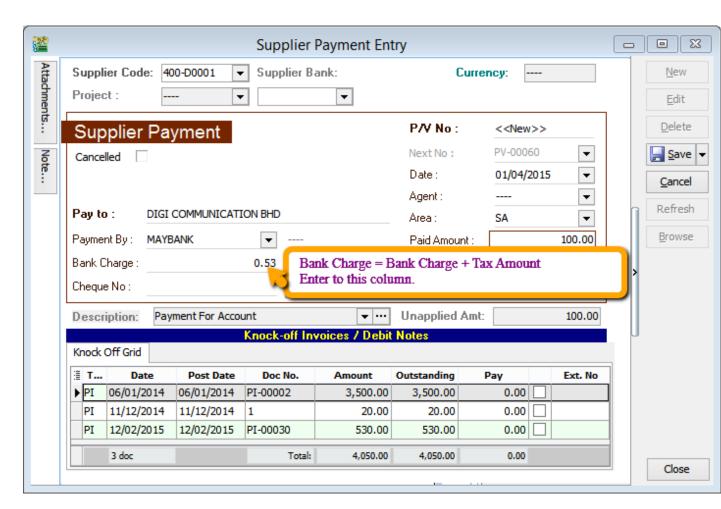

At the month end, you have to reverse back total how much for bank charge Tax Amount, may get it from bank Statement.

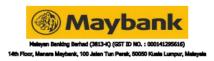

E STREAM SOFTWARE SDN BHD

MUKA/ A PAGE NO INVOIS CUKAI 税务发票号 TAX INVOICE NO CBS150430512398030655 TARIKH PENYATA 结单日期 STATEMENT DATE 30/04/15 NOMBOR AKAUN 512398030655 户就 ACCOUNT NUMBER

ELIGIBLE FOR PROTECTION BY PID / / TAX INVOICE

CORPORATE CURRENT ACCOUNT

| TARIKH MASUK<br>進支日期<br>ENTRY DATE | TARIKH NILAI<br>仄過乗日期<br>VALUE DATE | BUTIR URUSNAGA<br>追支項說明<br>TRANSACTION DESCRIPTION | JUMLAH URUSNIAGA<br>銀 結,<br>TRANSACTION AMOUNT | BAKI PENYATA<br>结草存餘<br>STATEMENT BALANCE |
|------------------------------------|-------------------------------------|----------------------------------------------------|------------------------------------------------|-------------------------------------------|
|                                    |                                     | IV51276 89                                         |                                                |                                           |
|                                    |                                     | BEBK04 6288                                        |                                                |                                           |
| 30/04                              |                                     | CLEARING CHQ DEP                                   | .00+                                           | 49.80                                     |
| 30/04                              |                                     | CLEARING CHQ DEP                                   | .00+                                           | 49.80                                     |
| 30/04                              |                                     | CLEARING CHQ DEP                                   | .00+                                           | 49.80                                     |
| 30/04                              |                                     | CLEARING CHQ DEP                                   | .40+                                           | 07.20                                     |
| 30/04                              |                                     | INTER-BANK PAYMENT INTO A/C                        | .00+                                           | 49.20                                     |
|                                    |                                     | SDN BHD                                            |                                                |                                           |
|                                    |                                     | SO 5740 FEE                                        |                                                |                                           |
|                                    |                                     | SQL MAINTENACE                                     |                                                |                                           |
|                                    |                                     | ENDING BALANCE :                                   |                                                |                                           |
|                                    |                                     | LEDGER BALANCE :                                   |                                                |                                           |
|                                    |                                     | TOTAL DEBIT :                                      |                                                |                                           |
|                                    |                                     | TOTAL CREDIT                                       |                                                |                                           |
|                                    |                                     | TOTAL GST DEBITS                                   |                                                | .81                                       |
|                                    | •                                   | TOTAL GST CREDITS                                  |                                                | .00                                       |
|                                    |                                     |                                                    |                                                |                                           |
|                                    |                                     |                                                    |                                                |                                           |
|                                    |                                     |                                                    |                                                |                                           |
|                                    |                                     |                                                    |                                                |                                           |
|                                    |                                     | ING, SELL ANYTHING! WITH M2U PAY "SNAP&SELL        | l '                                            |                                           |
| _                                  |                                     | DST ANYTHING. JUST TAKE A PHOTO OF THE ITEM        |                                                |                                           |
|                                    |                                     | FACEBOOK OR TWITTER TO SELL IT! DOWNLOAD           | THIS FREE APP                                  |                                           |
| FF.                                | ROM THE APP                         | STORE OR GOOGLE PLAY. T&C APPLY.                   |                                                |                                           |
|                                    |                                     |                                                    |                                                |                                           |
| CI                                 | URRENT ACC                          | DUNT HOLDERS ARE ENCOURAGED TO REGISTER V          | IA MAYBANK2U TO                                |                                           |

BAKI LEGAR BAKI AKHIR - CEK BELUM JELAS
可息用存除 最止结除淡末遗浆仄
LEDGER BALANCE BNDING BALANCE - UNCLEARED CHEQUES

DGER BALANCE - ENDING BALANCE - UTGLEFFEE of Install / Note Segale bilangan dan bakt tersebut akan dienggap betul terkecuali Benk in dibertiahu stase sebarang perbezaan delam tempoh 14 hari. 此列馬單所誌之嬰項及 結除舊應接對,如有差談請在十四天內通知本行。 All Rems and balences shown will be considered correct unless the Bank is notified of any discrepancy within 14 days.

(2) Sile beritahu kami sebarang pertukaran alamat secara bertulis 請通知本行在何地址更换。 Please notify us of any change of address in writing

Wang yang keluar berlebihan ditandakan dengan DR 本機內誌DR者爲結欠

## 2. GL | Journal Entry | New

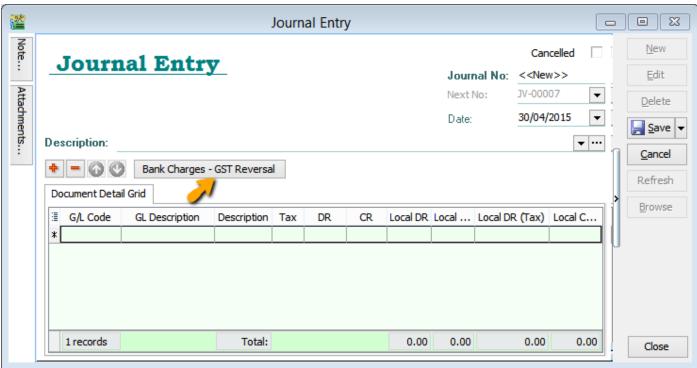

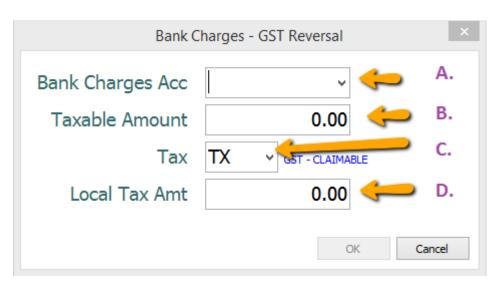

A: Select Bank Charges Account to reverse out.

B: Enter Bank Charges Taxable Amount. (The total bank charges before GST)

C : Select the Tax Code.

D: Enter Bank Charges Tax Amount. (May get it from Bank Statement)

~~Done~~